## Techniki uzupeBniaj ce warsztat malarski - opis przedmio

#### Informacje ogólne

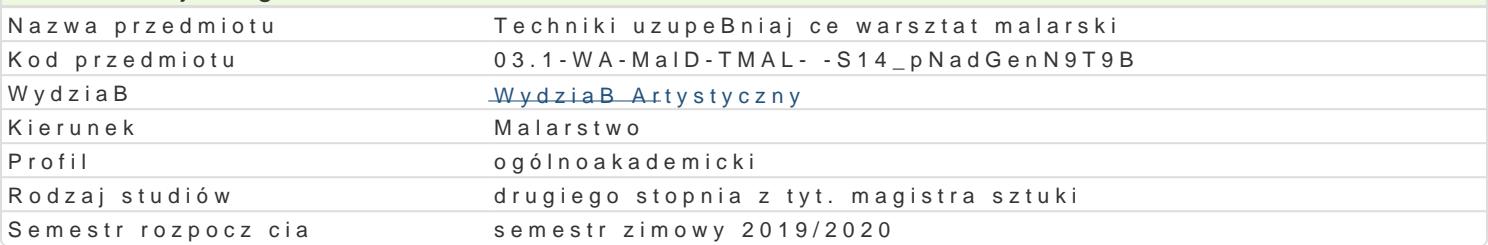

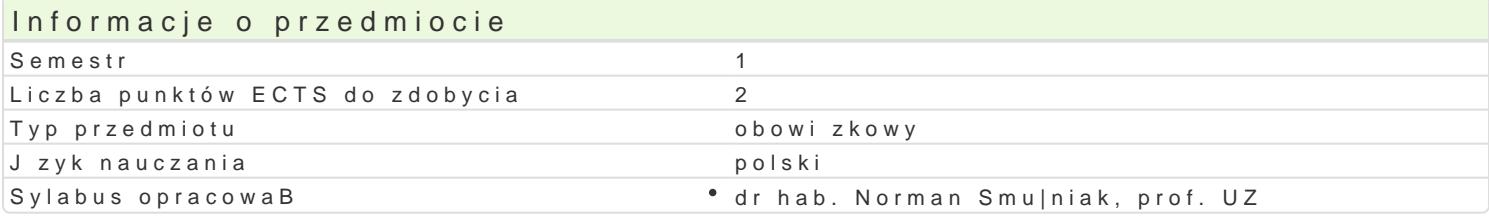

## Formy zaj

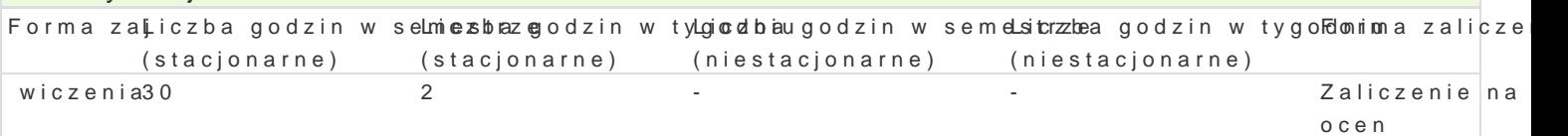

## Cel przedmiotu

Celem przedmiotu jest udoskonalenie wiedzy i do[wiadczeD w zakresu malarstwa i budowania dzieB n malarstwem. Owe powi zania mog wyst powa w obszarze formalnym i znaczeniowym, oraz w okre[lon

## Wymagania wstpne

Wiedza z zakresu technologii i technik malarskich, wiedza z zakresu historii malarstwa ze szczególn dzieBem, obrazem, realizacj, wyci ganie samodzielnych wniosków po konsultacjach z prowadz cym.

## Zakres tematyczny

Zakres tematyczny obejmuje malarstwo sztalugowe, malarstwo [cienne, techniki okoBo malarskie. Ws uwzgl dnieniem trwaBo[ci dzieBa i [wiadomego mieszania ze sob wybranych mediów. Mo|liwe jest po przekaz ma mie u potencjalnego widza wydzwi k odbioru malarskiego dzieBa, tzn takiego, które pom artystycznymi stanowi o malarskim obiorze danego "obrazu". Elementem zakresu tematycznego mog wspomniane cechy i mogByby by swoistym wej[ciem widza w przestrzeD obrazu. Zakresem tematyczn malarskiego w rozmaitych jego formach.

## Metody ksztaBcenia

W zakres metod ksztaBcenia wchodzi cykl wiczeD z zakresu ró|norodnych zagadnieD technologii i te Do metod ksztaBcenia nale| te| bie|ce korekty, omawianie prac, wspólne podsumowywanie poszczeg mog wchodzi realizacje studenckie, b d ce odpowiedziami na postawione na pocz tku semestru tema serii szkiców, propozycji wst pnych omawianie ich, zaw |anie pola do wybranych pomysBów i omawian W zakres metod ksztaBcenia wchodzi tez indywidualna praca studentów.

# Efekty uczenia si i metody weryfikacji osigania efektów uczenia si

Opis efektu **Symbole efeMetody weryfikacji Forma zaj** Zna i rozumie linie rozwoju malarstwa wykazuje si znakomowonaci styanow w nowencajkowie zaj wiczenia ramach dyscypliny malarstwa i zwi zanych z nimi ideami i tradycjambstewnów szyemi ocena umiejtno[ci praktycznych studenta Przegld prac

Posiada pogB bion wiedz umo|liwiaj c projektowanie K\_rowaliczacj anotsyznerronych i rakcie zaj wiczenia bardziej zBo|onych wypowiedzi w ramach malarstwa (dyptyk, tryptyckbsseerwacjęcykloceznaa problematyk zwi zan z rozwojem technologicznym malarstwa i dysuch polint policie pornewnochy cznych studenta

Przegld prac

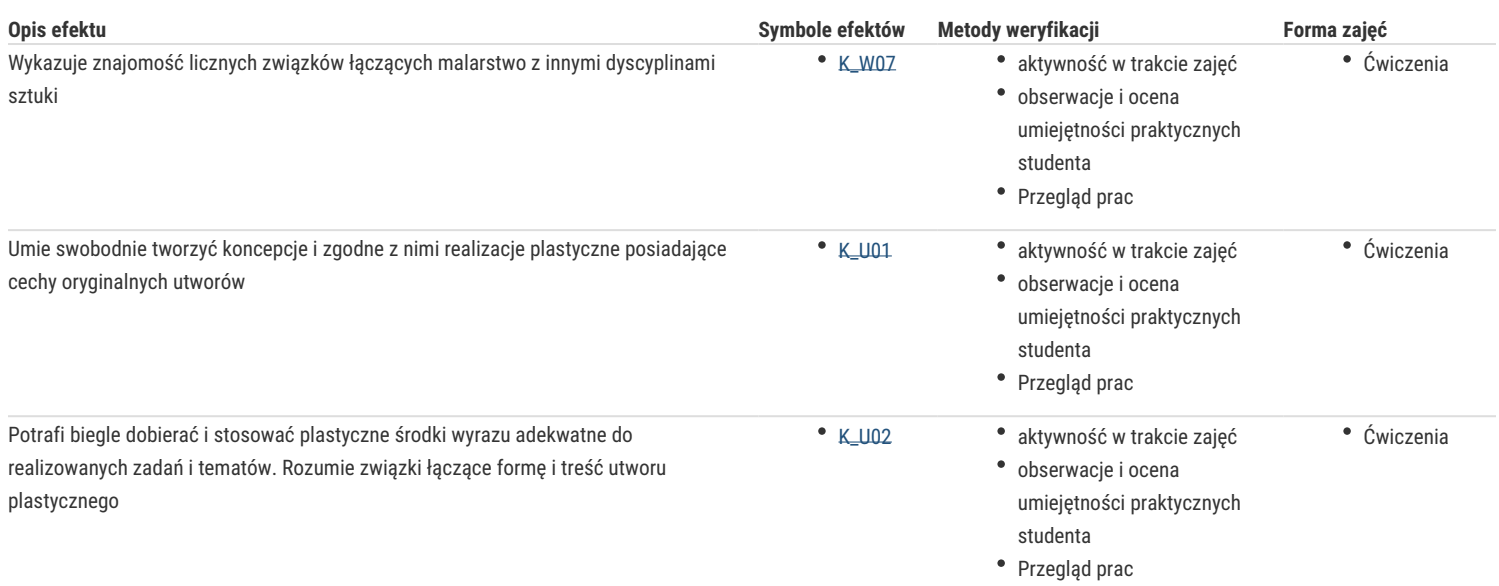

## Warunki zaliczenia

Warunkiem zaliczenia jest zrealizowanie programu wybranej przez studenta pracowni.

## Literatura podstawowa

- David Hockney, Wiedza tajemna. Sekrety technik malarskich Dawnych Mistrzów,tłum. J. Holzman, Kraków, 2006;
- David Hickney, Martin Gayford, *Historia obrazów*, wydawnictwo Rebis 2016
- \* Maria Rzepińska "Historia koloru", Arkady, W-wa, 1989, t. 1i2
- Andrzej Osęka "Mitologie artysty" ,PIW ,W-wa ,1978
- Klaus Honef "Contemporary art.", Taschen , Kolonia ,1992
- \* Karol Estreicher "Historia sztuki w zarysie", PWN , W-wa Kraków, 1984
- Jan Białostocki "Symbole i obrazy" PWN , W-wa,1982
- \* James George Frazer "Złota gałąż", PIW, W-wa, 1978

#### Literatura uzupełniająca

Wszelka literatura traktująca o współczesnym, XX i XXI-wiecznym malarstwie, o aktualnych trendach i tendencjach dotyczących innych dziedzin sztuki i innych mediów. Albumy, opracowania krytyczne i teoretyczne, internet (www.artprice.com, www.artinfo.com, www.artfacts.net, www.obieg.pl, www.e-flux.com). Także czasopisma poświęcone sztuce. Literatura piękna według własnego wyboru. Dostępne filmy o współczesnych artystach, Anselmie Kieferze, Daviedzie Hockneyu, Gerhardzie Richterze, Edwardzie Hopperze, Julianie Schnablu i innych.

## Uwagi

Przedmiot jest istotnym uzupełnieniem przedmiotu malarstwo i techniki malarskie, wzbogaca świadomość twórczą i pozwala studentowi na eksperymentowanie techniczne w zakresie szeroko pojętego malarstwa i działań około malarskich.

Zmodyfikowane przez dr Jarosław Jeschke (ostatnia modyfikacja: 26-06-2019 14:17)

Wygenerowano automatycznie z systemu SylabUZ